## 

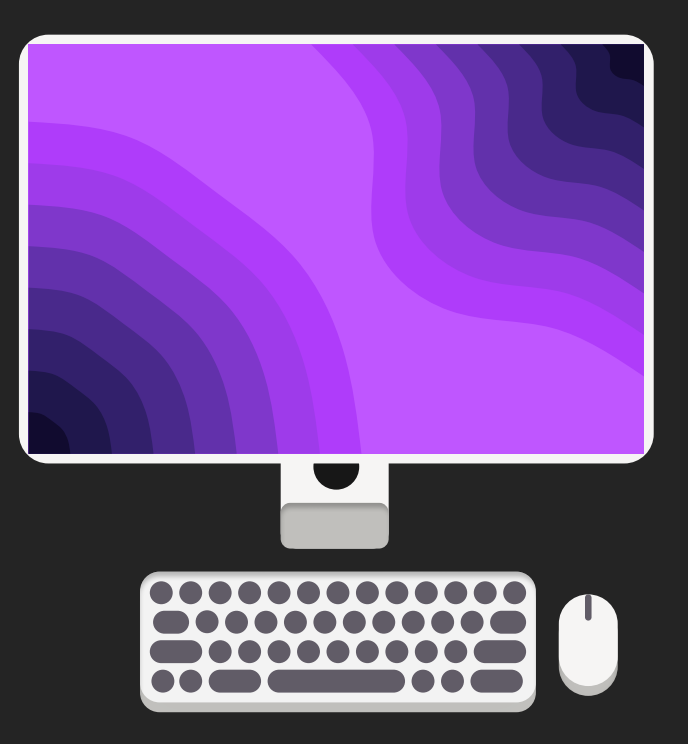

### Welcome to Crystal Linux!

We will now walk you through some of the most important settings on your new Crystal Linux installation!

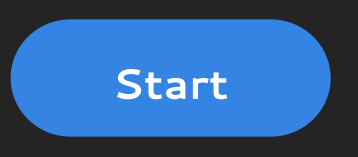

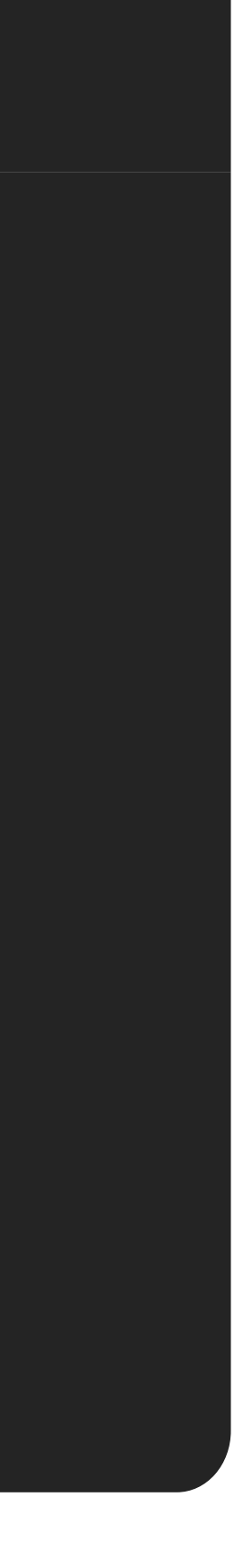

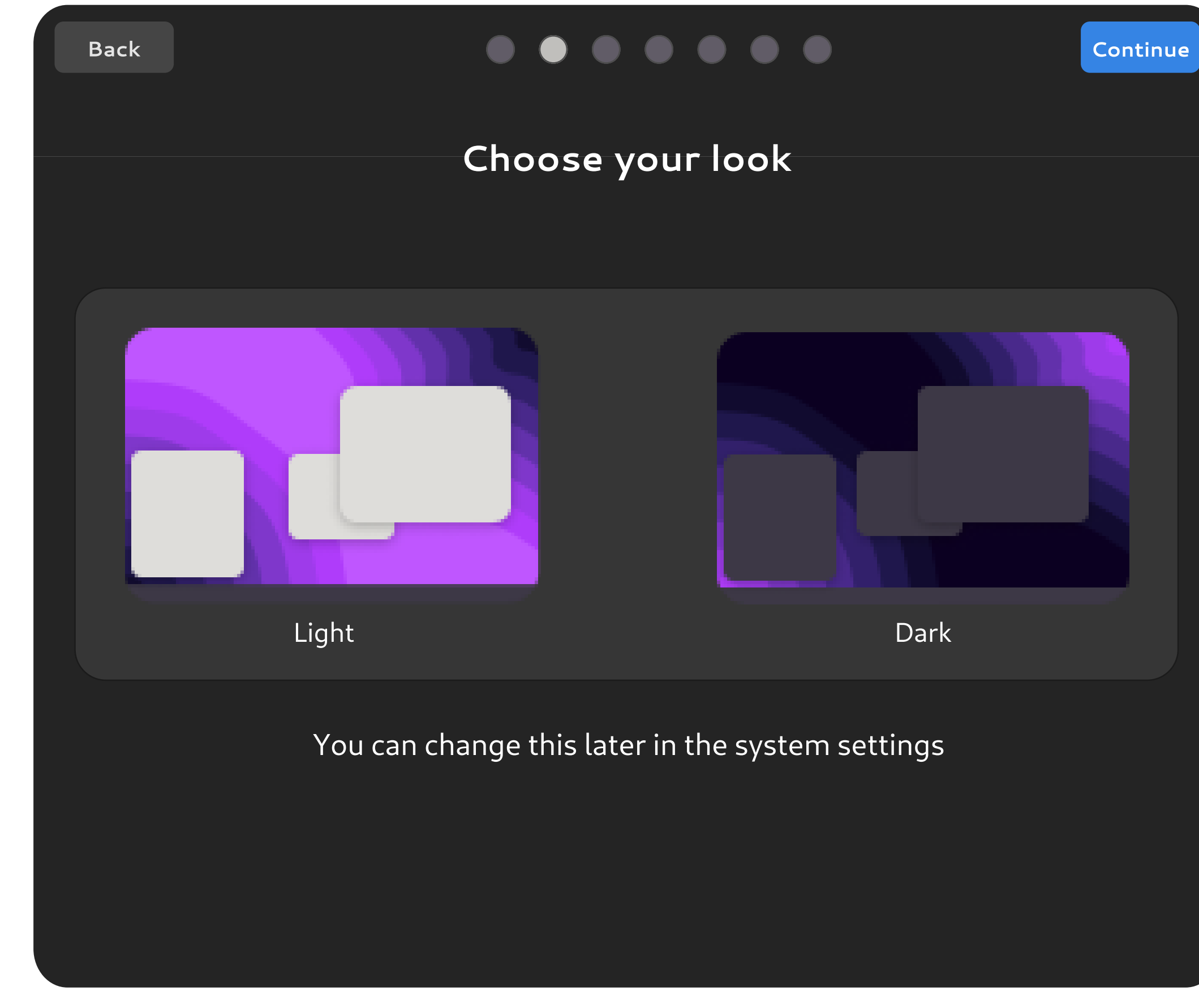

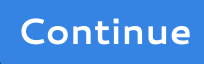

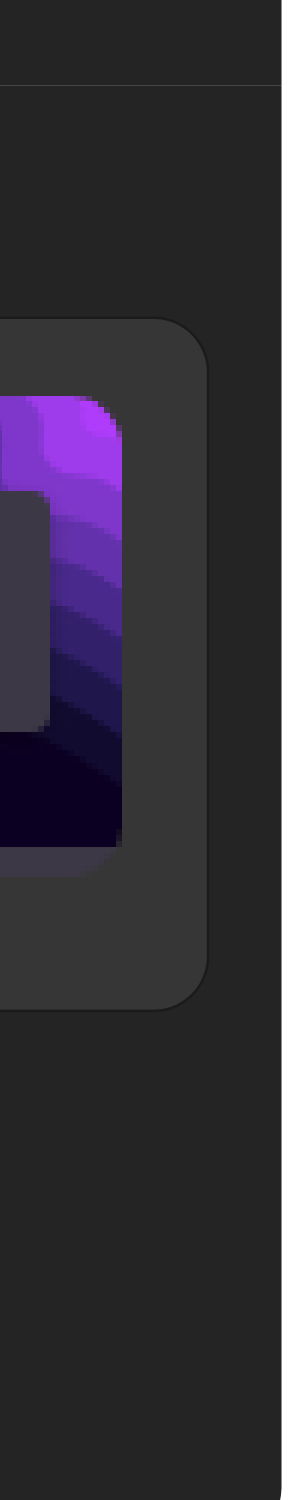

# Back Continue and the Continue of Continue and Continue and Continue

### Enable/disable external software repositories

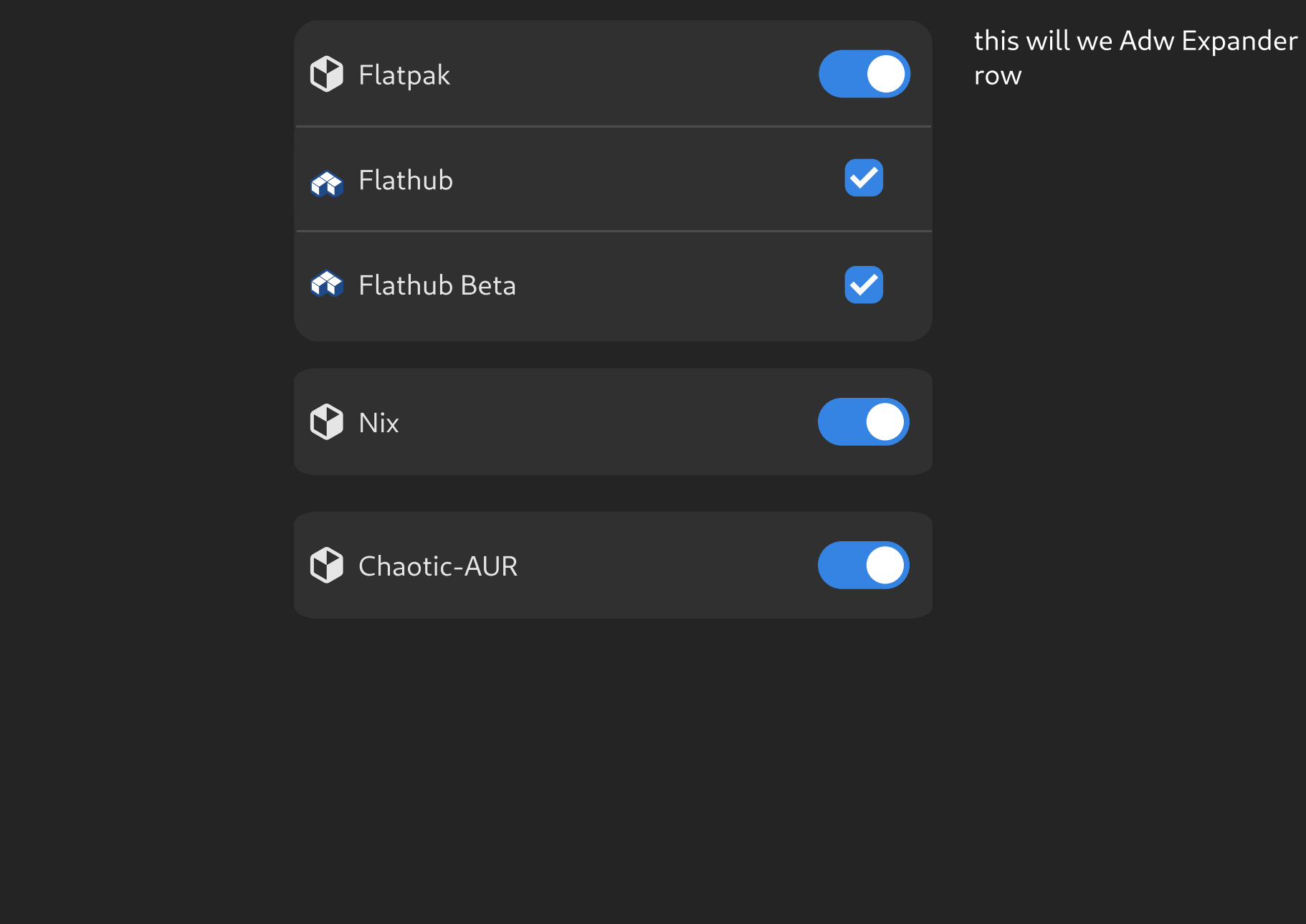

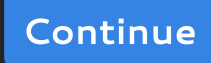

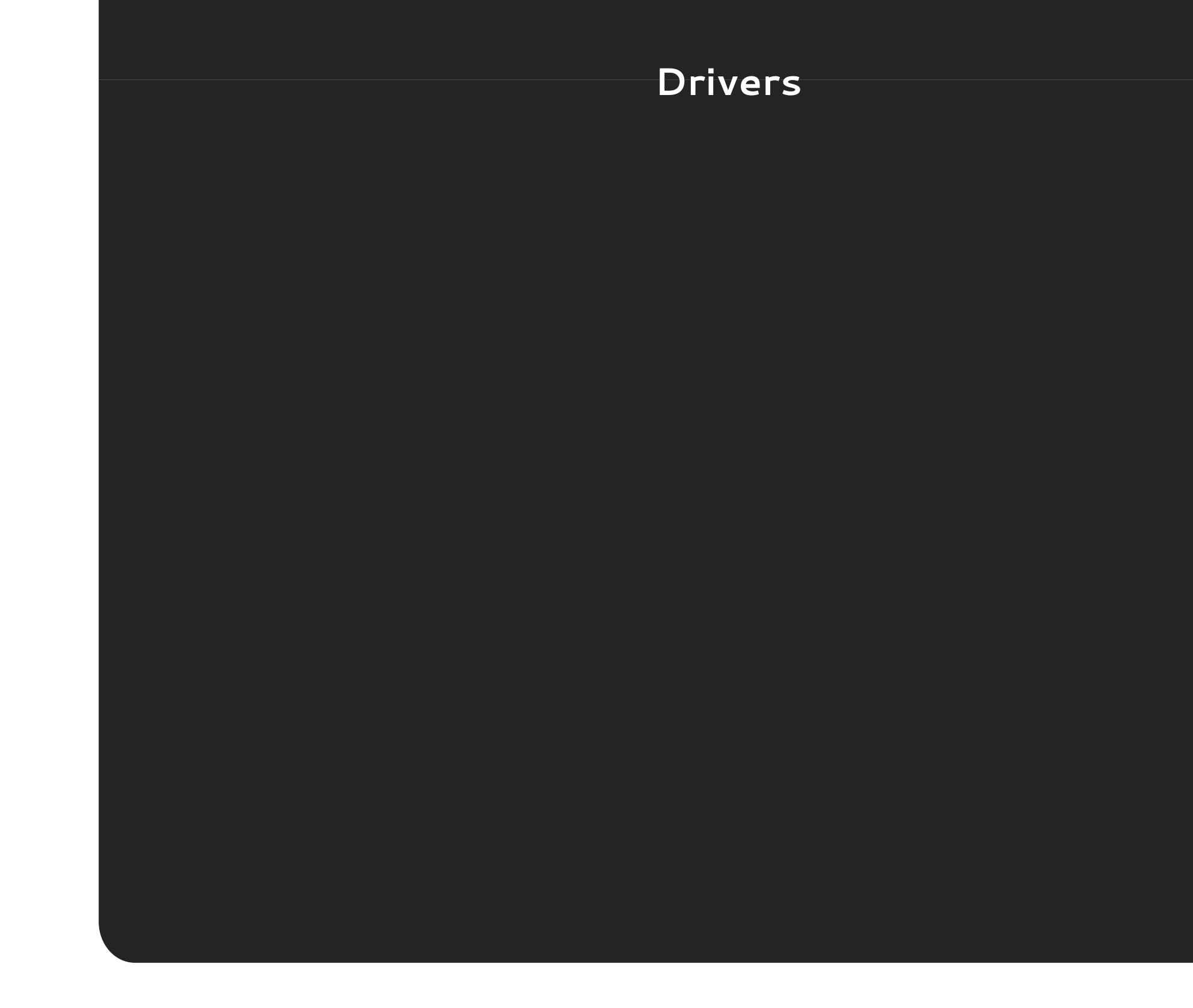

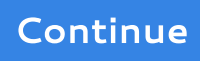

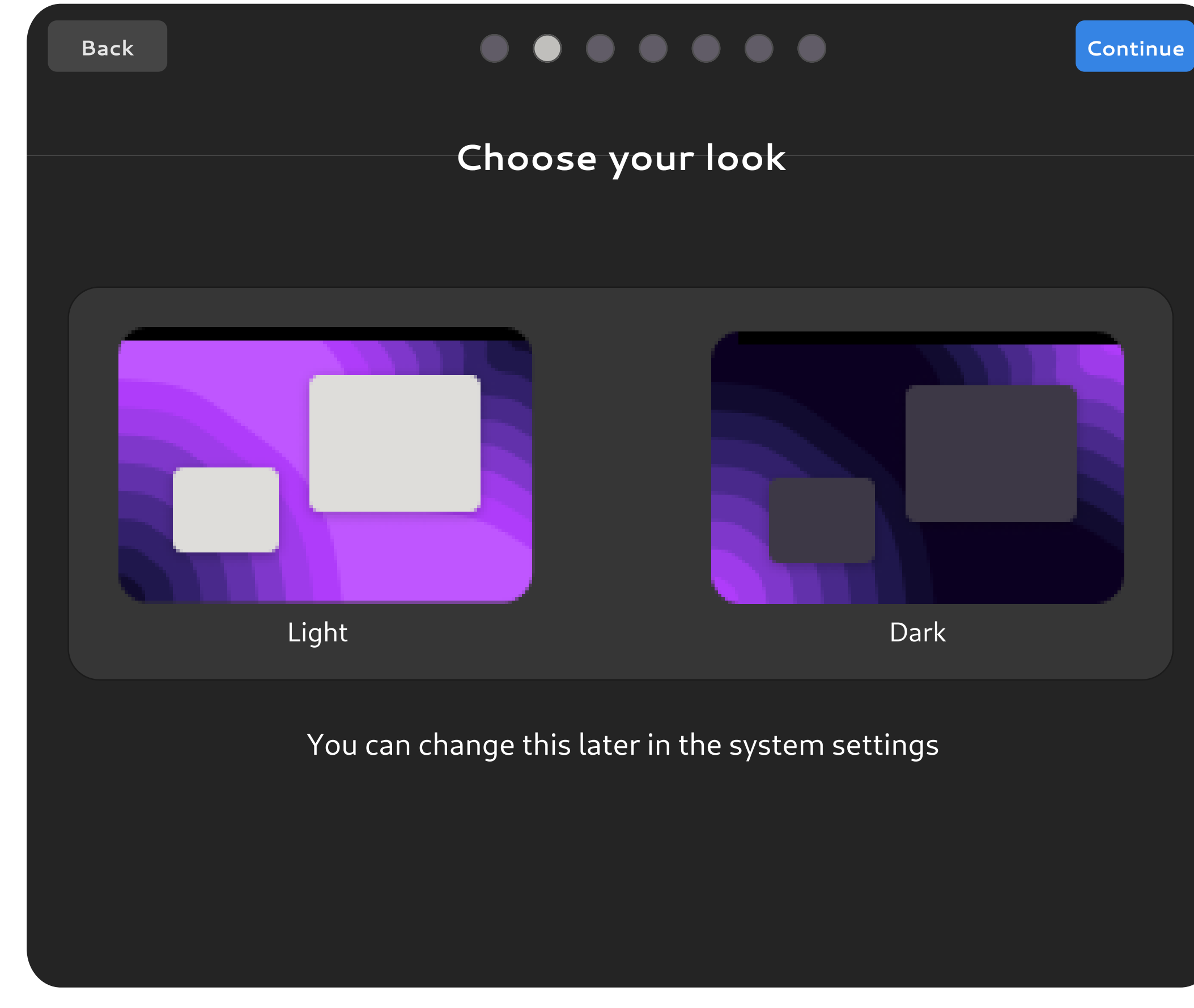

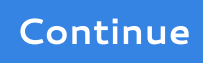

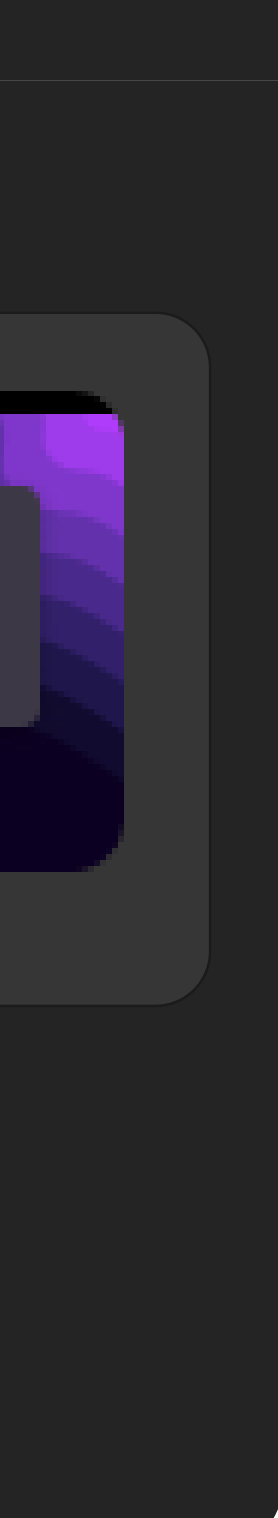